# **Programmation C avancée**

Concepts & Outils pour le développement

maj 01/2023

# **Objectifs du module**

- Maîtrise des outils de compilation en C
- Bonne compréhension des mécanismes de gestion de la mémoire
- Maîtrise des outils de développement :
	- Gestion des sources
	- Tests

– …

– Intégration continue

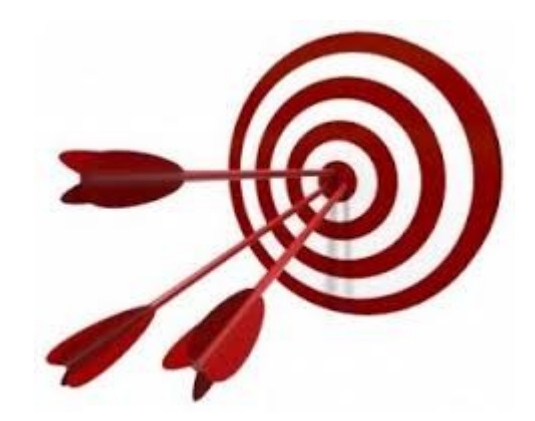

● Écriture de programmes : sains, maintenables, robustes, évolutifs

## **Evaluation du module**

- Épreuve de deux heures sur l'environnement machine :
	- Pas d'accès internet
	- Documents et supports interdits
	- Du code à analyser avec un fichier à remplir :
	- La note repose uniquement sur les réponses du fichier texte.

=======================  $==$  Binaire: 6 points  $==$ 

=======================

L'exercice se base sur les fichiers presents dans le répertoire "buggy".

De quelles bibliothèques dépend le programme exe? (1) #DEBUT A1 #FIN A1

Quelles sont les fonctions externes (qui seront donc apportées par les bibliothèques) dont dépend le programme? (1) #DEBUT A2 #FIN A2

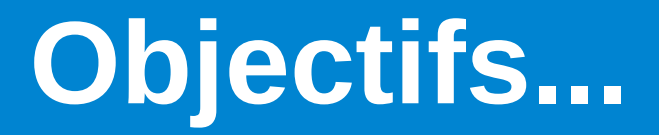

#QDLE#S#AB#30#

● Est-ce que les objectifs du module vous paraissent clairs ?

- A. Oui
- B. Non

### **Plan**

- Des sources à la mémoire
- Allocations et analyses
- Convention de code, Documentation
- Gestion des sources, dépôt et compilation auto
- L'intégration continue
- Les tests : types, utilisation et framework
- Couverture & intégration continue (suite)
- Performance : localité et analyse
- Pointeurs de fonction, chargement dynamique

## **Des sources à la mémoire**

- Un fichier source est un texte exprimé dans un langage de programmation.
- Un binaire est un fichier qui contient des instructions machines.
- Un exécutable est un binaire ayant un point de début d'exécution.

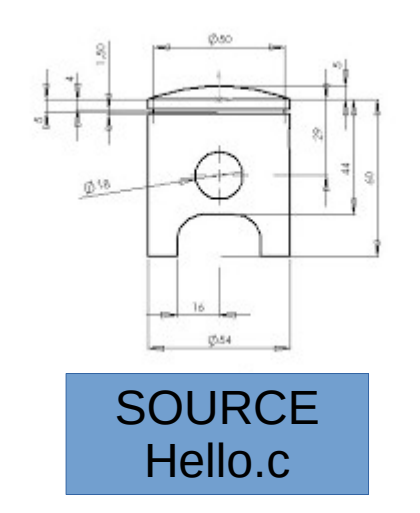

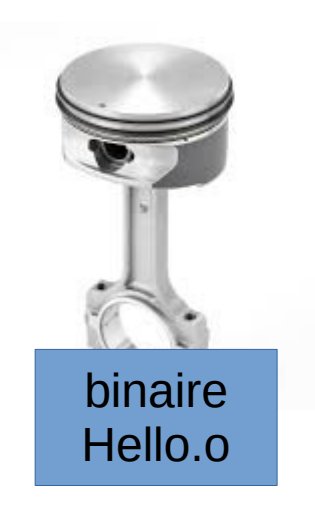

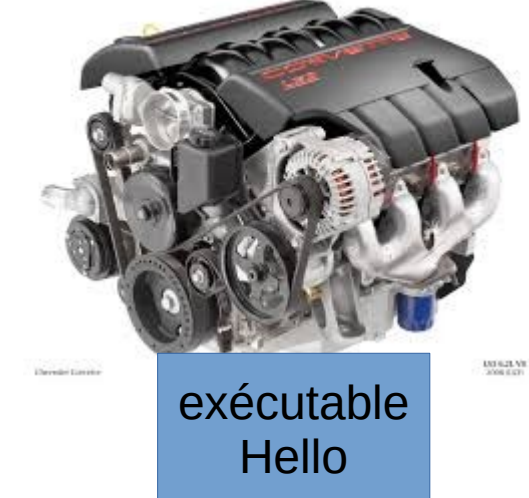

# **Script shell**

#### #QDLE#Q#A\*BC#30#

#### #!/bin/bash

echo « hello » echo « world » echo \$USER

#!/usr/bin/python

import sys

print sys.argv

#### ● Un script est

- un fichier source ?
- un fichier binaire ?
- un fichier binaire exécutable ?

# **Script shell**

#### #! /bin/bash

echo « hello » echo « world » echo \$USER

#### #! /usr/bin/python

import sys

print sys.argv

#### ● Un script est

- un fichier source ?
- un fichier binaire ?
- un fichier binaire exécutable ?

Un script est un fichier source qui est interprété.

Dans le cas d'un script shell, l'interpréteur est le shell. Dans celui de python c'est le programme python.

### **La programmation**

- Un langage de programmation nous aide à structurer la mémoire et l'interpréter.
- Il se place entre le programmeur, dont la vision est très haut niveau et la machine dont la « vision » est très bas niveau.
- Il existe de nombreux langages : typés, non typés, compilés, interprétés, impératifs, fonctionnels,….
- La langage C est un langage impératif typé et compilé.

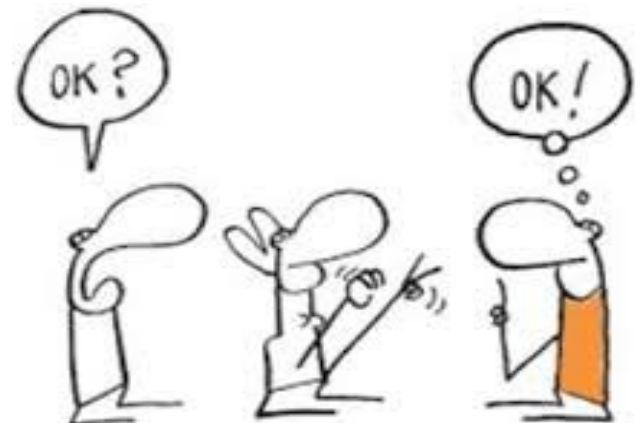

### **Fichier source et compilation**

- Le compilateur est un programme qui lit des sources et produit un binaire possiblement exécutable
- La compilation comporte trois étapes :
	- Le pré-processing : sources => source
	- La compilation : source => binaire
	- L'édition de lien : binaires => exécutable, bibliothèque dynamique

# **La pré-compilation**

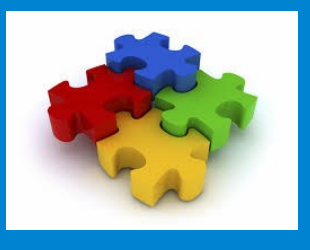

- La pré-compilation prend un ou plusieurs fichiers sources en entrée et produit un unique fichier source exempt de macro :
	- Tous les « #include » sont remplacés par leurs contenus
	- Les macro (#define, #ifdef….) sont interprétées et remplacées par leurs évaluations
- Le résultat est un unique fichier source C sans dépendance

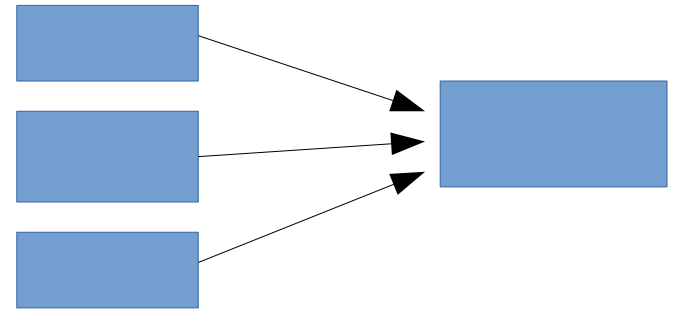

# **La pré-compilation : exemple**

#### #define N 10

int main(){ int  $i,j=0$ ;  $for(i=0; i< N; ++i)$  $j+=i$ ; return j; }

 $# 1$  "<br/>chuilt-in>" # 1 "<command-line>" #1 "/usr/include/stdc-predef.h" 1 3 4 # 1 "<command-line>" 2  $# 1$  "hello.c"

```
int main(){
                   int i,j=0;
                   for(i=0; i<10; ++i)j+=i;
                    return j;
                  }
gcc -E exemple.c
```
#1 "exemple.c"

# **La pré-compilation : exemple 2**

#### #include<stdio.h> #include<stdlib.h>

```
#define MESSAGE "hello\n"
```

```
int main(){
  printf(MESSAGE);
 return EXIT_SUCCESS;
}
```
- $# 1$  "hello.c"
- $\#$  1 "<br/>chuilt-in>"
- # 1 "<command-line>"
- # 1 "/usr/include/stdc-predef.h" 1 3 4
- # 1 "<command-line>" 2
- $# 1$  "hello.c"

int main(){

return 0;

}

printf("hello\n");

- # 1 "/usr/include/stdio.h" 1 3 4
- # 27 "/usr/include/stdio.h" 3 4 ……

```
extern int printf (const char * restrict format, ...);
……
# 3 "hello.c" 2
```
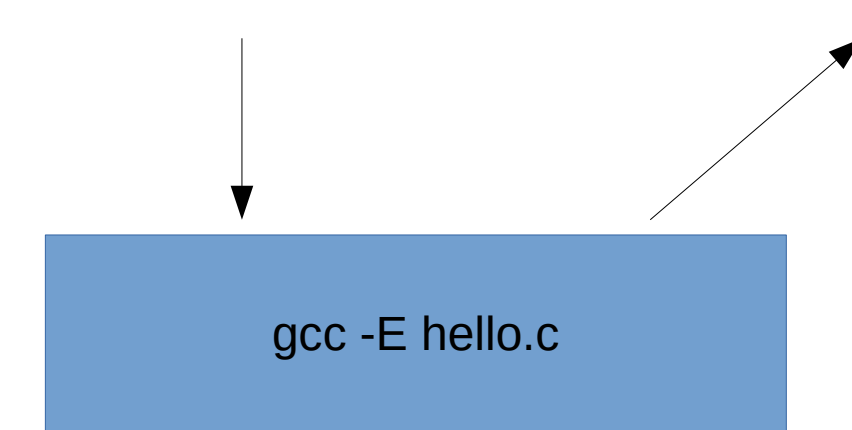

## **La pré-compilation : include**

#### $\bullet$  #include  $\leq$ foo>:

- Recherche le fichier *foo* dans un ensemble de répertoires prédéfinis : /usr/include *;* /usr/local/include et également dans les répertoires indiqués via l'option -Idir du compilateur, par exemple gcc -I/home/allali/include . - I est prioritaire sur les répertoires système.
- $\bullet$  #include  $\degree$  foo'':
	- foo est d'abord cherché relativement au fichier source, puis, selon le même schémas que ci-dessus.

# **La pré-compilation : MACRO**

- Une macro est avant tout soit existante (defined), soit inexistante (undefined).
- Si elle existe, elle peut optionnellement avoir une valeur et possiblement être une fonction
- Les macro repose sur une mécanique de substitution : il n'y a pas de notion de typage etc.

# **La pré-compilation : MACRO**

#define M // M existe à partir de maintenant, mais n'a pas de valeur associée

#if defined(M) // test l'existence de M … // code qui sera gardé pour la compilation si M existe #endif

#ifdef M // equivalent … #endif

```
#if !defined(M) 
…. // code gardé si M n'existe pas
#endif
```
#ifndef M

….

#endif

## **La pré-compilation : MACRO**

Exemple de macro :

#define M 10 #define  $P1(a)$  a+1 #define S(a,b) b,a

etc...

### **Macros : à la compilation**

- Il est possible de définir une macro lors de la compilation avec l'option -D :
	- $-$  gcc  $-DN=10$ 
		- $\Rightarrow$  for(i=0;i<N;++i)...
		- $\Rightarrow$  int array [N] ;
	- gcc -DLinux
		- $\bullet$   $\Rightarrow$  #ifdef Linux  $\dots$  #endif

● Ceci entraîne de la **modularité** : il est possible de paramétrer un code sans avoir à éditer les fichiers sources

#### **Macros : substitution**

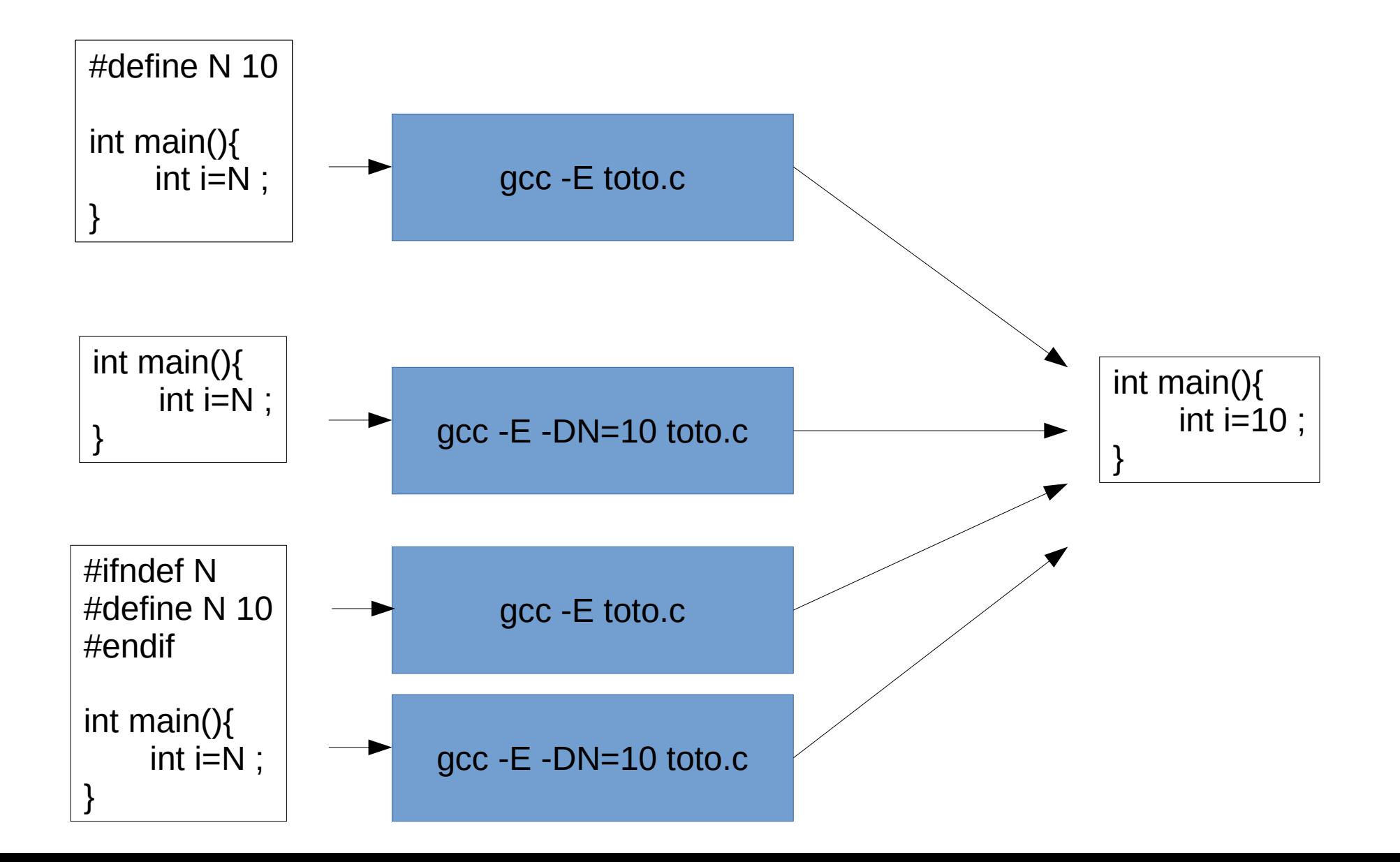

# **macros : concaténation et mise en chaîne**

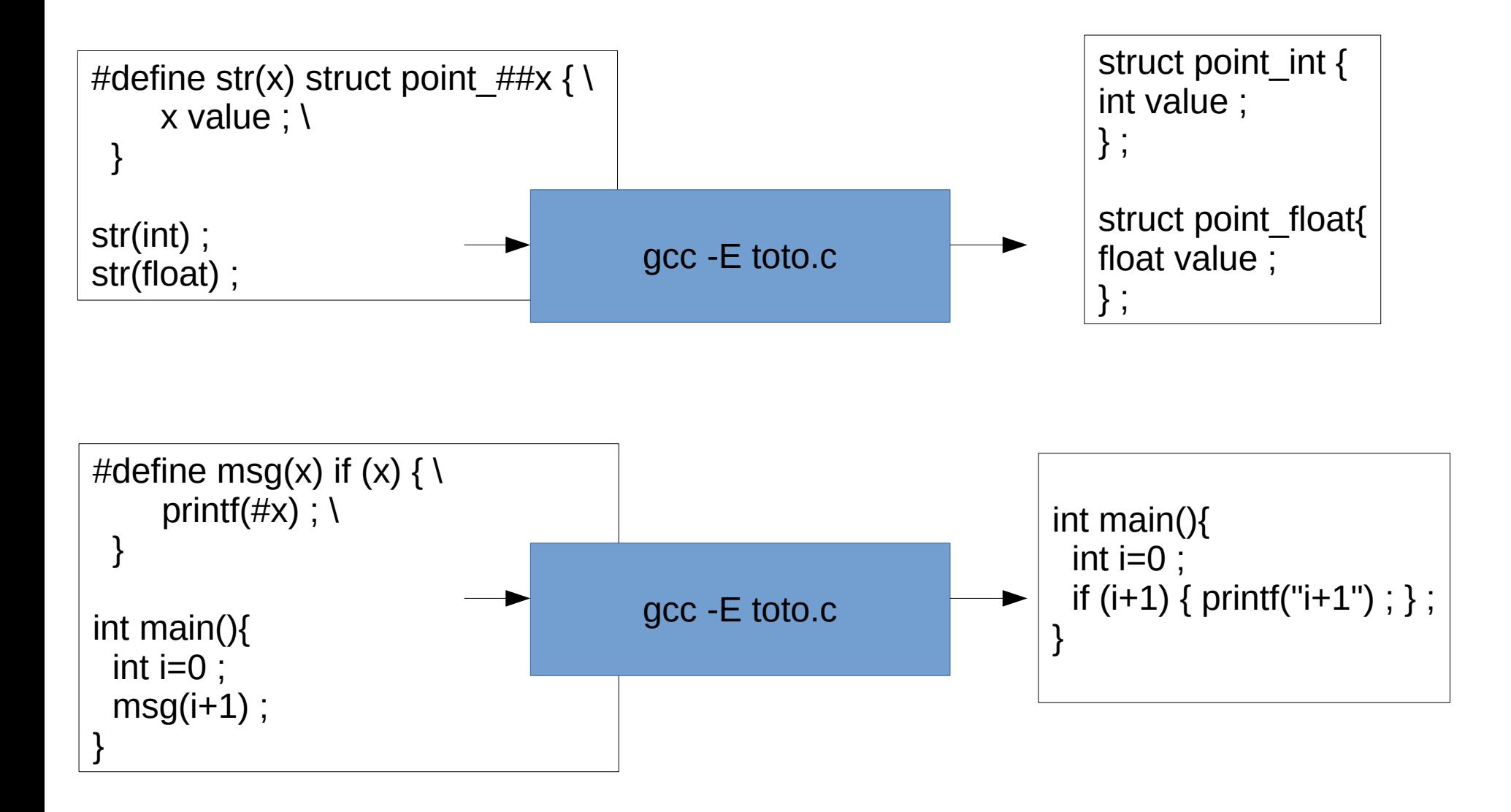

#### **macros : mise en chaîne**

#### Exemple d'utilisation pour une macro de debug type assert :

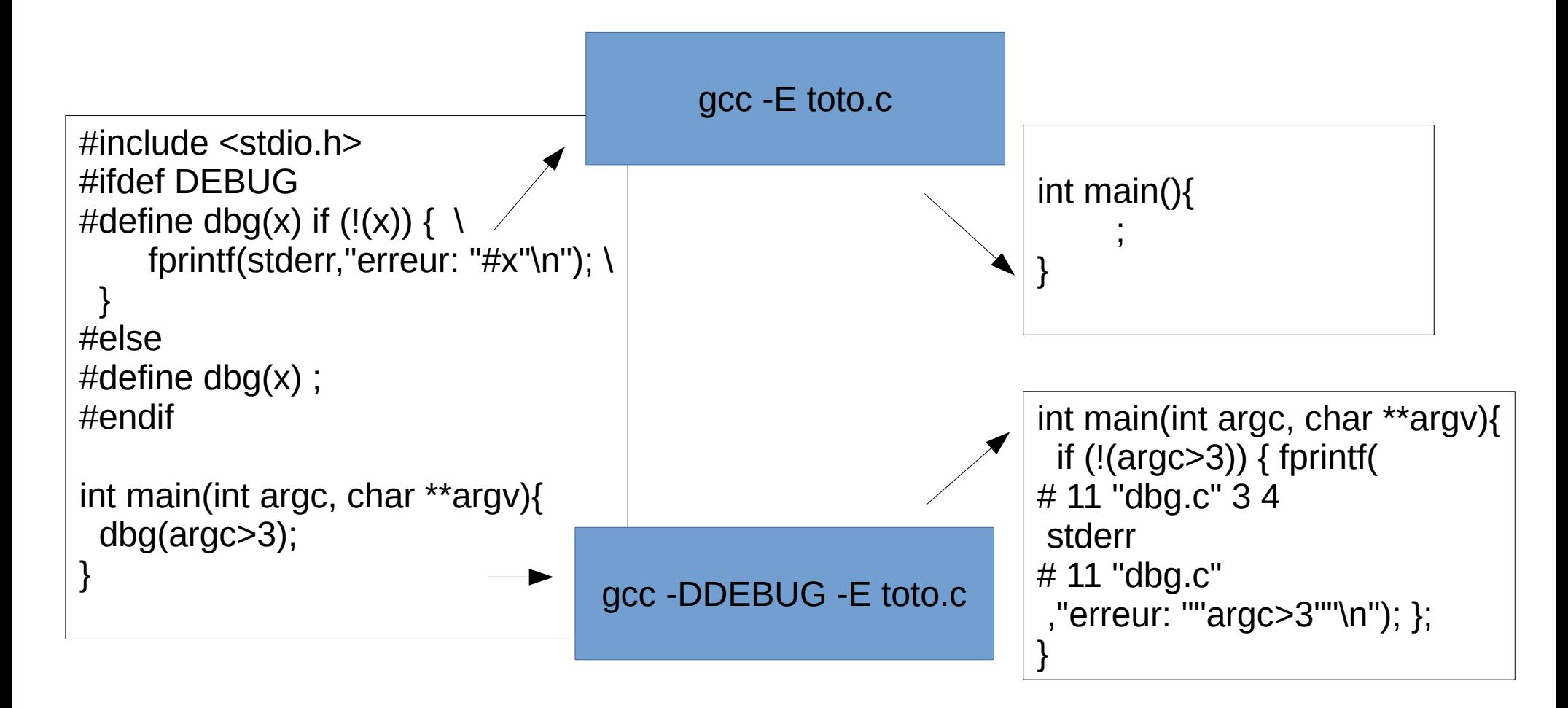

# **La compilation**

● Traduction d'un fichier source en un fichier binaire.

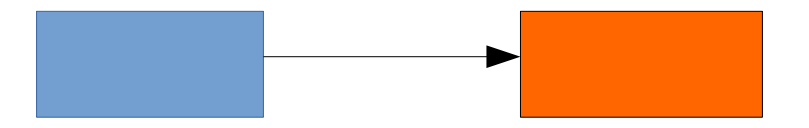

- Les instructions sont transformées en code machine, regroupées par fonctions.
- Les fonctions non implémentées sont indiquées comme « symboles à résoudre ». Seul le nom est indiqué.
- Les variables globales externes sont déclarées
- Pour compiler, toute fonction doit être soit implémentée, soit déclarée.

# **Anaylse d'un binaire (.o)**

- Deux outils permettent de nous donner des informations sur le contenu d'un binaire :
	- nm
	- objdump
- Ils permettent de lister :
	- les fonctions implémentées
	- les fonctions manquantes
	- les variables globales
	- les constantes globales (chaînes de caractères par exemple)

# **Compilation : objdump**

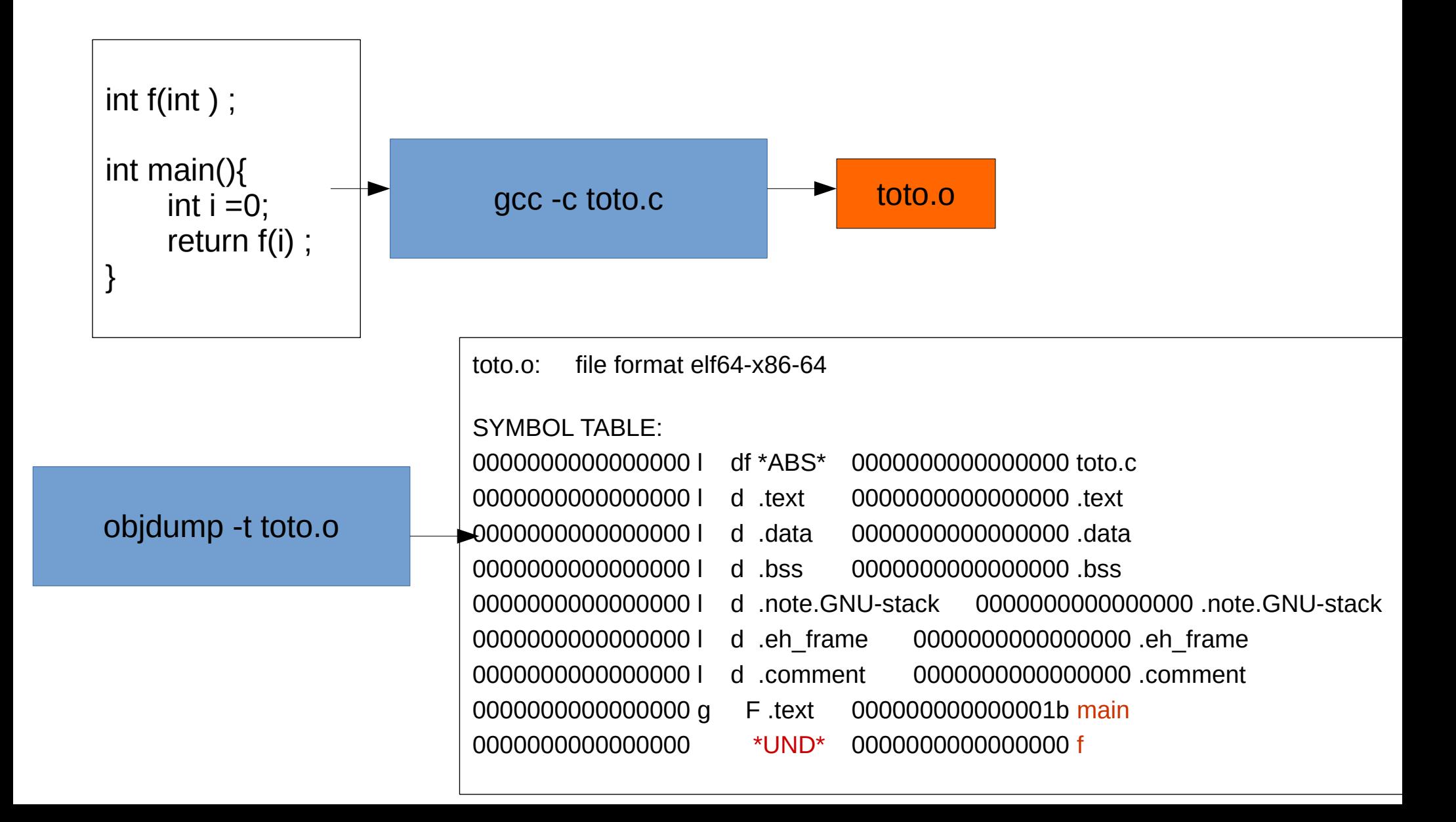

# **Compilation : nm**

extern float x ; int f(int ); int i ; static int j ; int g(){ static int k=0; return k++ ; } int main(){ int  $i = 0$ ; return f(i) ; } a.o nm a.o

● A la fin de cette étape, on dispose d'un unique fichier dit « objet » qui contient :

- Un ensemble de variables globales
- Un ensemble de variables statiques
- Un ensemble de fonctions : nom + instructions
- Un ensemble de symboles « manquants »

 U f 0000000000000000 T g 0000000000000004 C i 0000000000000000 b j 0000000000000004 b k.1748 0000000000000015 T main  $U x$ gcc -c a.c U : The symbol is undefined.

T : The symbol is in the text (code)

section

- C : The symbol is common. Common symbols are uninitialized data.
- b : The symbol is in the uninitialized data section (known as BSS).

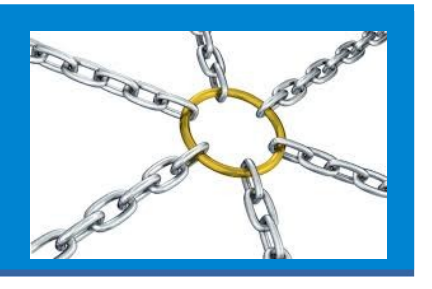

- L'édition de lien consiste à interconnecter différents « objets » au sein d'une bibliothèque dynamique ou bien d'un binaire exécutable.
- En entrée, l'éditeur de lien (Id) prend :
	- des fichiers objets
	- des bibliothèques statiques
	- des bibliothèques dynamiques
- En sortie on obtient :
	- soit une bibliothèque **dynamique**
	- soit un binaire exécutable

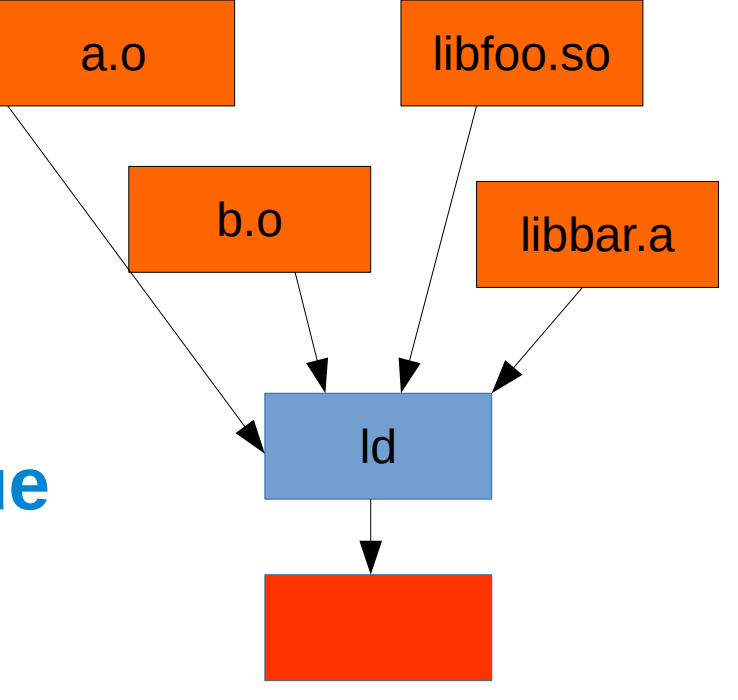

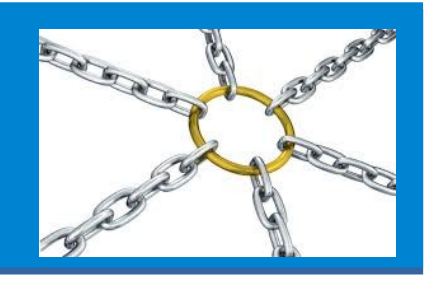

- L'éditeur de lien énumère l'ensemble des symboles fournis et manquants
- Lorsqu'un symbole est manquant dans un objet mais fournit dans un autre, alors les deux sont liés et le symbole est **résolu**
- Si un symbole manquant n'est fournit par aucun autre objet alors il est dit manquant :

gcc a.o -o a

a.o: In function `main': a.c:(.text+0xa): undefined reference to `f' collect2: error: ld returned 1 exit status

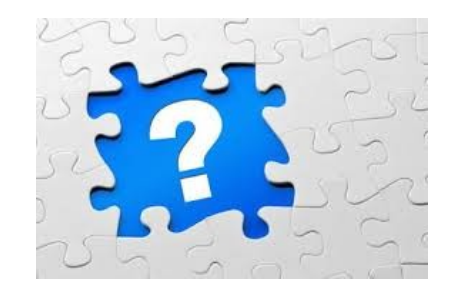

#### #QDLE#Q#AB\*C#30#

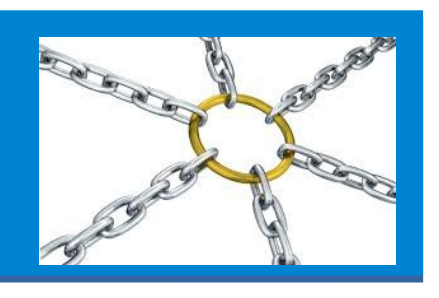

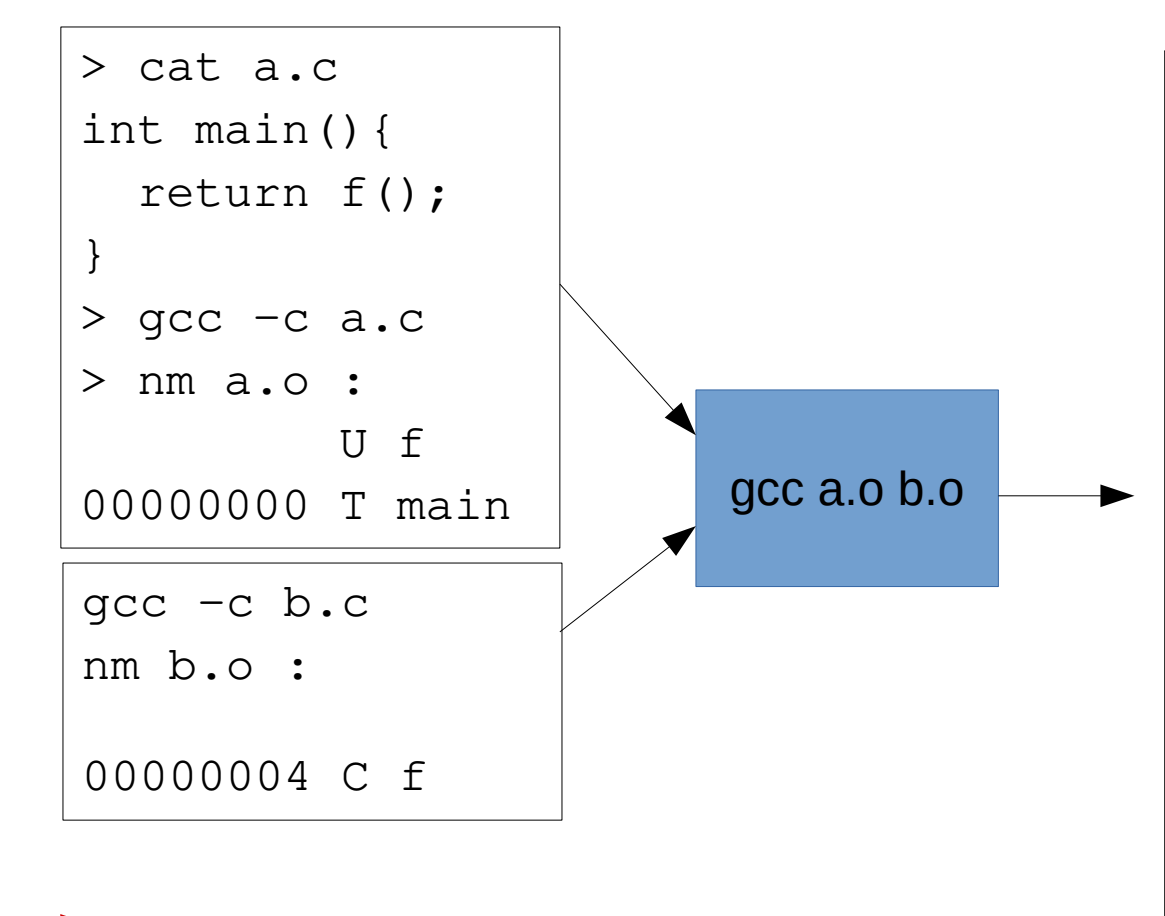

segfault, pourquoi ? A. parce que f n'est pas initialisée dans b.c B. parce que f est une fonction dans a.c mais une variable globale dans b.c C. parce que f est une variable globale dans a.c mais une fonction dans b.c

0000000000601038 B \_\_bss\_start 0000000000601038 b completed.7259 00000000000001028 D data start 0000000000601028 W data\_start 0000000000000430 t deregister\_tm\_clones 000000000004004b0 t \_\_do\_global\_dtors\_aux 00000000000000e18 t do global dtors aux fini array entry 00000000000001030 D dso handle 0000000000600e28 d \_DYNAMIC 0000000000601038 D edata 0000000000601040 B end 000000000060103c B f 0000000000400584 T \_fini 00000000004004d0 t frame\_dummy 000000000000000e10 t frame dummy init array entry 000000000004006b8 r FRAME\_END 000000000000000000 d GLOBAL OFFSET TABLE w gmon\_start 00000000004003a8 T \_init 0000000000000000018 t init array end 000000000000000e10 t \_\_init\_array\_start 0000000000400590 R \_IO\_stdin\_used

- Aucune cohérence de type des symboles n'est effectuée lors de l'édition
	- > d'où l'importance de fichier d'entête s'assurant au moment de la compilation de cette cohérence
- Si un symbole est présent en plusieurs versions, une erreur est signalée :

```
gcc a.o b.o c.o
c.o: In function `pow':
c.c:(.text+0x0): multiple definition of `pow'
b.o:/tmp/b.c:1: first defined here
collect2: error: ld returned 1 exit status
```
# **Les bibliothèques statiques**

● Les bibliothèques statiques sont un regroupement d'objets

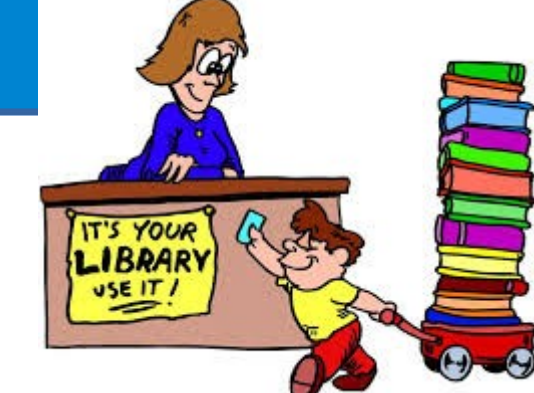

● Elles peuvent être créées avec l'outil « ar »

```
ar rcs ma_bibilo.a b.o c.o d.o
```
nm ma\_biblio.a

b.o:

0000000000000000 T b

c.o: 0000000000000000 T c

d.o:

 U c 0000000000000000 T d ● Lors de l'utilisation, si un objet d'un bibliothèque apporte un symbole manquant, alors il est intégralement inclus (l'objet pas la bibliothèque).

```
nm a.out | qrep -v \overline{\phantom{a}}000000000040051b T c
0000000000601038 b completed.7259
000000000040050b T d
00000000004004f6 T main
```
## **Les bibliothèques dynamiques**

- Une bibliothèque dynamique est binaire qui regroupe un ensemble de symboles.
- Lors de l'édition de liens, si un symbole manquant est fournit par un biblio. dyn. alors un lien est créé vers cette bibliothèque :

```
gcc -fPIC -shared -o libtoto.so b.c c.c d.c
gcc -c a.c
gcc a.o -ltoto -L.
nm a.out | grep -v -0000000000601040 b completed.7259
 U d
0000000000400696 T main
LD_LIBRARY_PATH=. ldd a.out
     linux-vdso. so.1 => (0x00007fff8e522000)libtoto.so => ./libtoto.so (0x00007f63a7ea2000)
     libc.so.6 => \langlelib/x86 64-linux-gnu/libc.so.6 (0x00007f63a7ac4000)
     /lib64/ld-linux-x86-64.so.2 (0x00007f63a80a6000)
```
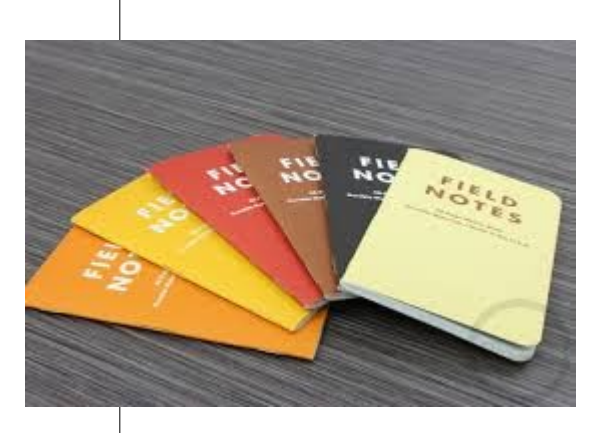

# **Utilisation d'une bibliothèque**

- Pour utiliser une bibliothèque on utilise l'option *-lfoo*
- *Les bibliothèques sont cherchés dans des répertoires systèmes (/usr/lib par ex). On peut ajouter des répertoires de recherche avec l'option -Lrep*
- Le compilateur va chercher un fichier *libfoo.so* en priorité puis un fichier *libfoo.a* s'il ne trouve pas de version dynamique
- On peut « forcer » l'utilisation de la version statique ainsi :
	- gcc exemple.c -Wl,-Bstatic -lfoo -Wl,-Bdynamic -lboo -L.

### **Question**

- Laquelle de ces affirmations est fausse :
	- Les bibliothèques dynamiques permettent la correction de bug sans toucher aux exécutables qui les utilisent.
	- L'utilisation des bibliothèques statiques produit des exécutables plus volumineux
	- L'utilisation des bibliothèques dynamiques est plus « sécurisée »
	- La suppression d'une bibliothèque dynamique sur mon système va empêcher l'exécution de programmes qui l'utilisent.

#### **En bref...**

- La *compilation* se fait en deux ou trois étapes:
	- pré-compilation: substitution des macros, gestion des inclusions => un unique fichier source
	- compilation: vérification des types et production d'un binaire avec possiblement des dépendances (symboles non résolus)
	- édition de liens: résolution des dépendances, inclusion de binaire ou ajout de liens vers de bibliothèques dynamiques (pas de vérification de types)
- Une bibliothèque statique est une archive de binaire (.o)
	- son utilisation ajoute les .o de l'archive nécessaires à la production finale
- Une bibliothèque dynamique est un binaire sans dépendances non résolues.
	- son utilisation ajoute un lien entre le binaire final et la bibliothèque.